<<Illustrator CS4 >>>

书名:<<Illustrator CS4中文版应用教程>>

- 13 ISBN 9787113107062
- 10 ISBN 7113107060

出版时间:2009-12

页数:263

字数:420000

extended by PDF and the PDF

http://www.tushu007.com

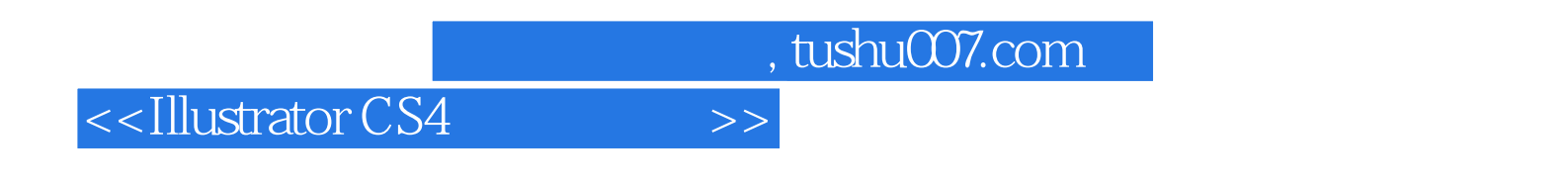

全书内容包括Illustrator

 $CS4$ 

<<Illustrator CS4 >>>

1 Illustrator CS4  $1.1$  $1.1.1$  $1.1.2$  $1.2$  $1.3$ 1.4 Illustrator CS4  $1.41$  $1.42$  $1.5$  $\mathfrak{2}$ 21  $21.1$  $21.2$ 2.1.3 22 221 222 223 224 225 23 231 232  $24$ 241 242 243 244  $25$  $25.1$  $252$ 25.3 25.4  $25.5$ 26  $261"$  " 26.2 263 264  $27$  $28$  " "  $281^{\degree}$  "  $282"$ 29

## <<Illustrator CS4 >>>

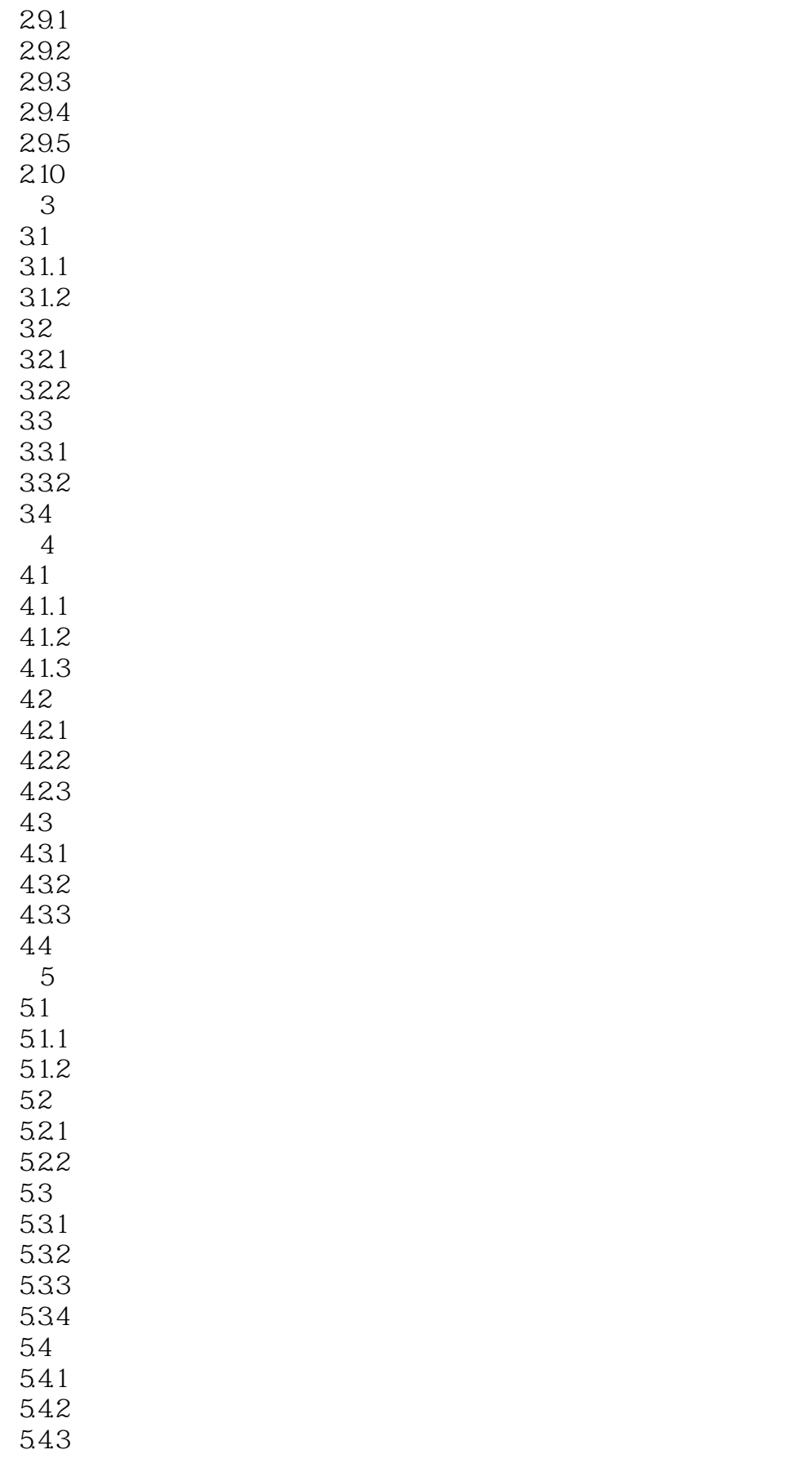

<<Illustrator CS4 >>>

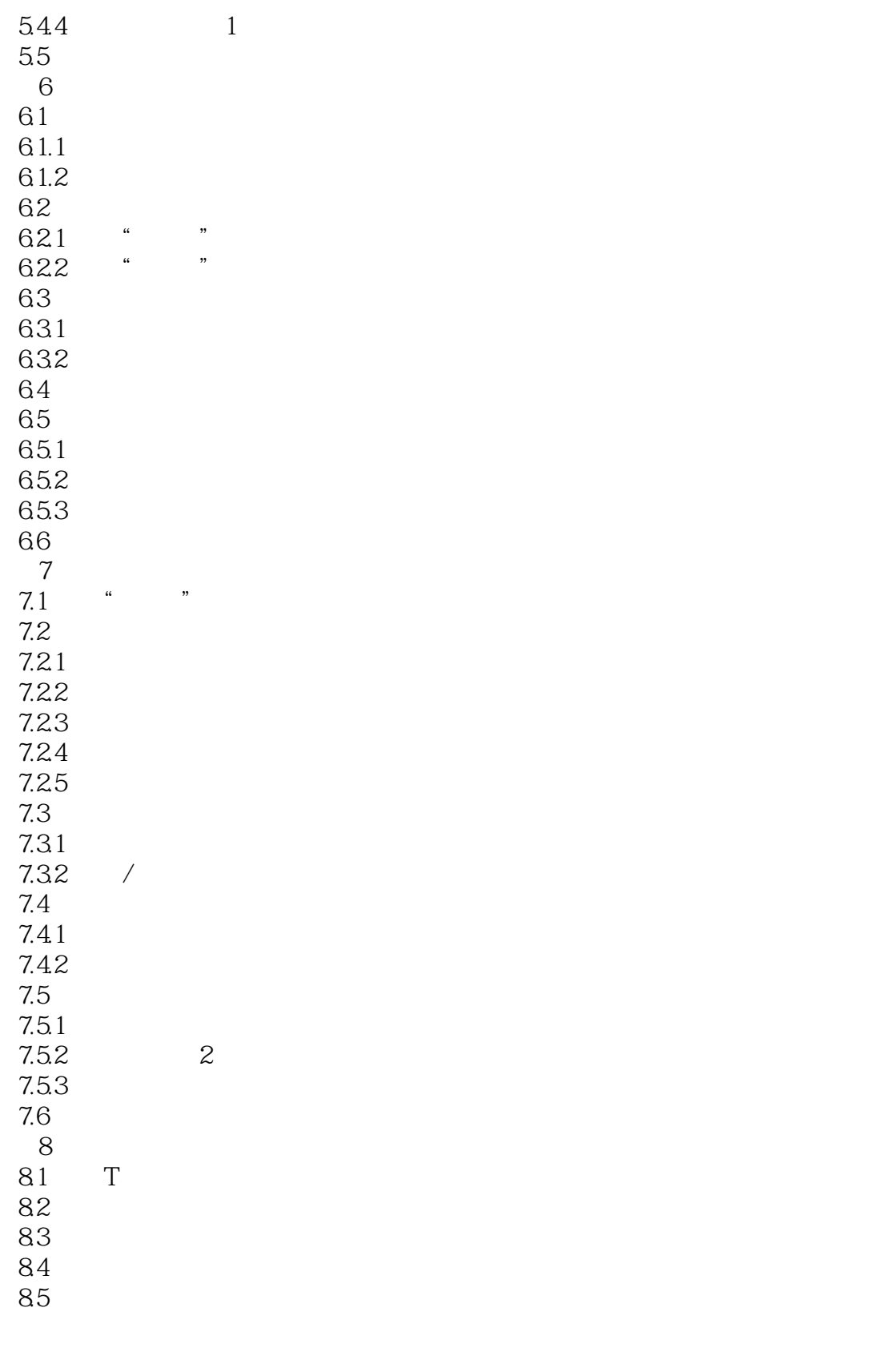

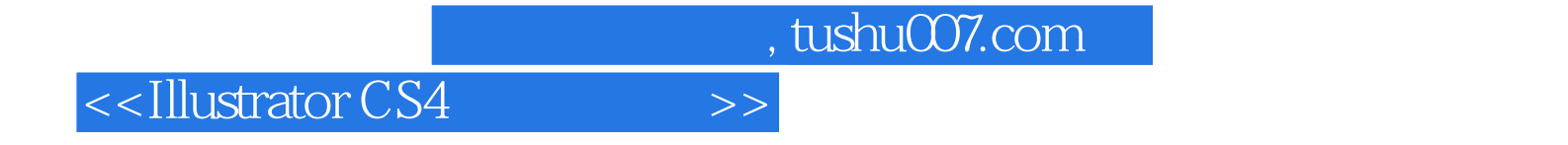

本站所提供下载的PDF图书仅提供预览和简介,请支持正版图书。

更多资源请访问:http://www.tushu007.com